# COMP 110/L Lecture 21

Kyle Dewey

# Outline

- public / private
- "Getters" and "Setters"
- toString() method
- Memory representation
- •null

# public / private

#### public

Means it can be accessed from anywhere

#### public

Means it can be accessed from anywhere

```
public class PublicClass {
   public int i;
   public PublicClass(int x) {
    i = x; }
   public void printI() {
     System.out.println(i);
   }
}
```
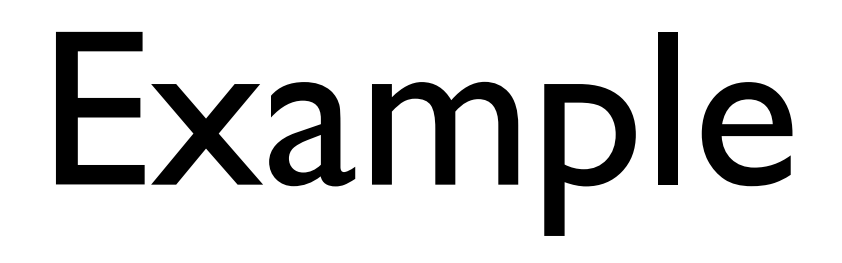

- •PublicClass.java
- •PublicClassMain.java

#### private

Means it can be accessed from **only** within the class

#### private

Means it can be accessed from **only** within the class

```
public class PrivateClass {
   private int i;
   private PrivateClass(int x) {
    i = x; }
   private void printI() {
     System.out.println(i);
 }
}
```
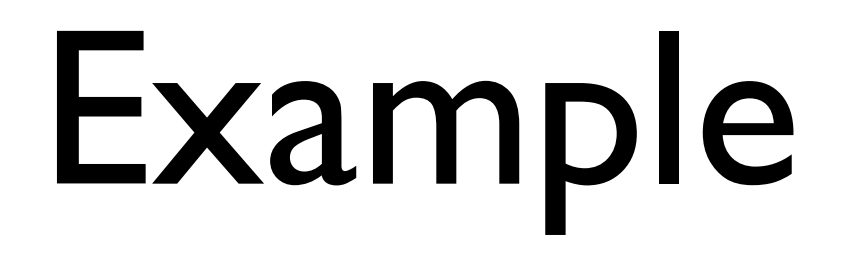

- •PrivateClass.java
- •PrivateClassMain.java

# Why public / private?

- Intentionally allows / disallows certain interactions between objects
- Stove example: perhaps only the stove can turn its burner on - make it private
- Commonly used to force changes to instance variables to go through methods (much more predictable)

### "Getters" and "Setters"

#### Getters

Methods that return the value of an instance variable. Generally, the instance variable is private.

### Getters

Methods that return the value of an instance variable. Generally, the instance variable is private.

> public class HasGetter { private int saved; public HasGetter(int x) { saved =  $x;$  } public int getSaved() { return saved; } }

# Example: HasGetter.java

### Setters

Methods that change the value of an instance variable. The instance variable is generally private.

### Setters

Methods that change the value of an instance variable. The instance variable is generally private.

public class HasSetter { private int saved; public HasSetter(int x) { saved  $= x;$  } public void setSaved(int to) { saved  $=$  to; } }

# Example: HasSetter.java

# Getter / Setter Purpose

- Access to instance variables forced to occur only via get\* and set\* methods
- These are the **only** points where change can occur
	- Much easier to predict and debug

# toString() Method

## toString()

#### Method used to convert an object to a String. Called automatically in String contexts.

# toString()

Method used to convert an object to a String. Called automatically in String contexts.

public class HasToString { private String held; public HasToString(String s) { held = s; } public String toString() { return held; } }

# Example: HasToString.java

# Memory Representation

### On new

Each use of new creates a new object in memory. Arrays are just special objects.

### On new

Each use of new creates a new object in memory. Arrays are just special objects.

> new Foo(); new int[]{1, 2, 3};

### On new

Each use of new creates a new object in memory. Arrays are just special objects.

#### new Foo(); new int[]{1, 2, 3};

#### In Memory

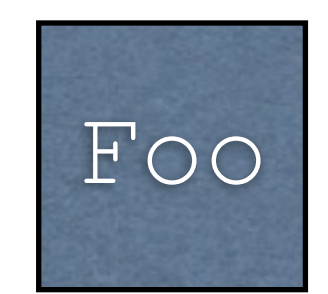

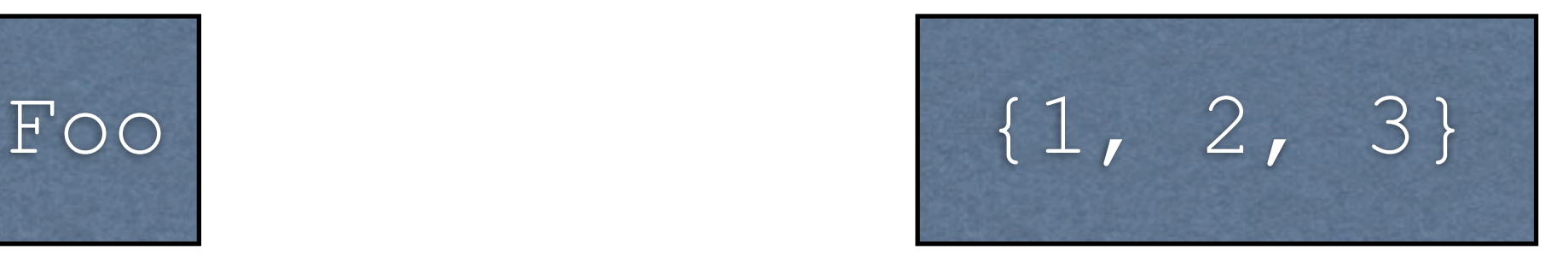

# What new Returns

- new returns a *reference* to the created object
- References can be copied just like int, double, etc.
- Copying a reference does **not** copy the underlying object

# What new Returns

- new returns a *reference* to the created object
- References can be copied just like int, double, etc.
- Copying a reference does **not** copy the underlying object

int[] arr $1 = new int[] \{1, 2, 3\};$  $int[$ ] arr $2 = arr1;$ 

# What new Returns

- new returns a *reference* to the created object
- References can be copied just like int, double, etc.
- Copying a reference does **not** copy the underlying object

int[] arr1 = new int[] $\{1, 2, 3\}$ ;  $int[$ ] arr2 = arr1;

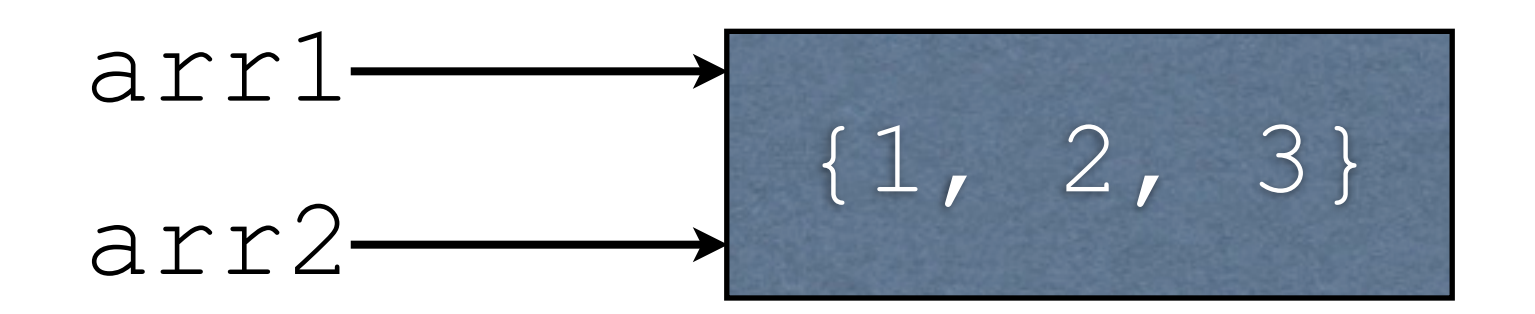

#### null

#### null

- Special reference value
- Doesn't actually refer to anything
- Can be checked against with  $==$  $, \, \dot{=}$

#### null

- Special reference value
- Doesn't actually refer to anything
- Can be checked against with ==  $, \, \dot{=}$

#### $int[$  arr = null;

if  $(\text{arr} == \text{null})$  {

System.out.println("no array");

} else {

}

System.out.println("have array");

# Example: CheckNull.java

NullPointerException Occurs whenever you try to use null as if it were a normal object.

NullPointerException Occurs whenever you try to use null as if it were a normal object.

> $int[$ ] arr = null; arr[0]; // causes NPE

# Example: CausesNPE.java